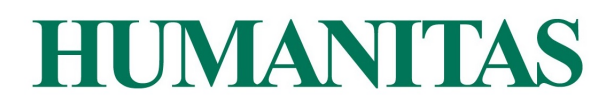

Extended Cookie Policy (http://humanitas.net/)

We use cookies to make our site easier and more intuitive. The data collected through cookies is used to make the browsing experience more enjoyable and efficient in the future.

### **What are cookies?**

Cookies are small text files sent from the site to the terminal of the person of interest (usually the browser), where they are stored and then sent back to the site the next time the same user visits. A cookie cannot retrieve any other data from the user's hard disk, nor can it transmit computer viruses or acquire email addresses. Each cookie is unique to the user's web browser. Some of the cookie functions can be delegated to other technologies. In this document, the term 'cookie' refers to both cookies themselves and all similar technologies.

#### **Types of cookies**

Cookies may be first party or third party cookies, where "first party" refers to cookies that report the site as a domain and are managed directly by the owner and/or manager of the site and are used, for example, to ensure its technical operation or keep track of preferences expressed regarding the use of the site, while "third party" refers to cookies that are related to external domains.

Third party cookies are necessarily installed by an external party, always defined as "third party", not managed by the site. These parties may also install firstparty cookies, saving their own cookies on the site's domain.

Another type of cookie is the so-called "Flash Cookie" (Local Shared Objects), used within Adobe Flash Player to deliver certain content, such as video clips or animations, in order to remember settings and preferences. Flash cookies are stored on the device, but are managed through a different interface than that provided by the browser used.

#### **Nature of cookies**

Regarding the nature of cookies, there are several types of cookies:

#### Technical cookies

This type of cookie allows the correct functioning of some sections of the Site. They come in two categories: persistent and session cookies:

- Persistent: once the browser is closed persistent cookies are not destroyed but remain until a preset expiration date.
- Session: they are destroyed every time the browser is closed.

These cookies, always sent by our domain, are necessary to correctly display the site and in relation to the technical services offered, will therefore always be used and sent, unless users change the settings in their browsers (thus affecting the display of the pages of the site).

#### **Analytical cookies**

# **HUMANITAS**

Cookies in this category are used to collect information about your use of the site. This information builds anonymous statistical analysis in order to improve the use of the Site and to make the content more interesting and relevant to the users' preferences. This type of cookie collects anonymous data about your activity and how you arrived at the Site. Analytical cookies are sent from the Site itself or from third party domains.

## **Analytics Cookies for Third Party Services**

These cookies are used to collect anonymous information about users' use of the Site such as: pages visited, length of stay, traffic origin, geographic origin, age, gender and interest for marketing campaigns. These cookies are sent from third party domains outside the Site.

#### Cookies to integrate third-party software products and features

This type of cookie integrates features developed by third parties within the pages of the Site such as icons and preferences expressed in social networks in order to share site content or for the use of third party software services (such as software to generate maps and additional software that offer additional services). These cookies are sent from third party domains and from partner sites that offer their functionality between the pages of the Site.

#### **Profiling cookies**

Profile cookies are designed to create user profiles and are used to send advertising messages in line with the preferences expressed by the user when surfing the web. These technologies do not collect user names, email addresses, telephone numbers, or physical addresses.

The use of profiling cookies requires the consent of the person concerned. According to the measure (more information in the paragraph 'Managing cookies' below) the user can authorize or deny consent to the installation of cookies through the options provided in the section "Managing cookies".

In the case of third-party cookies, the site has no direct control over the individual cookies and cannot control them (it cannot install them directly or delete them). You can still manage these cookies through your browser settings (follow the instructions below), or through the sites indicated in the "Manage" cookies" section.

The User is therefore invited to check on the third party website indicated in the table below.

#### **Cookies installed on this site**

The cookies present in first part of this site, for the release of which is not necessary for the user to consent, fall into the following categories:

- Technical/session (They are essential for the proper functioning of our site and allow the user to browse through and view the content. Their possible deactivation would cause malfunctions of the site)

- Technical/navigation (Generally, cookies of this type are required, for example, to keep a navigation session open or to allow the user to access any reserved areas. Or, they can temporarily remember the texts inserted during the

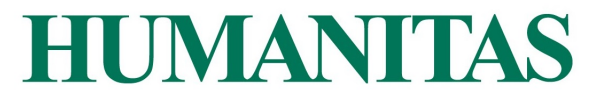

submission of a form, when you return to a previous page during the same session)

- Technical/functionality (Allows the user to take full advantage of the peculiarities of the site and enjoy a more comfortable navigation. The site works ideally if these cookies are enabled, you can still decide not to allow the activation on your device)

- Technical/consent (This cookie keeps track of the consent given by the user to the use of third party cookies on this site, so as not to repeat - in subsequent visits - the brief information on cookies and the request to give consent)

Third party cookies are linked to the privacy policy of the relevant third party provider, where you can find a detailed description of each cookie and how it is processed. 

COOKIE PROVIDER DESCRIPTION CLASSIFICATION APISID Google Cookies used for google maps features and security used to authenticate users and thus prevent fraudulent use of login credentials and protect user data from unauthorized parties. Functionality **HSID** NID Google The NID cookie contains a unique ID that is used by Google to store your preferences and other information. Preferences SID Google We use security cookies to authenticate users, prevent fraudulent use of login credentials and protect user data from unauthorized parties. Security/Functionality 1P\_JAR Google Cookies that store users' preferences and information. Targeting/Advertising AID DSID SAPISID SSID SIDCC Google This cookie provides information on how the enduser uses the website and any advertisements that the end-user may have seen before visiting the website in question. Security cookie used to protect user data from unauthorized access. Targeting/Advertising/Security \_\_utma Google Analitycs Cookies used to distinguish between users and sessions. Functionality \_\_utmb \_\_utmc

The third party cookies on this site are as follows:

\_\_utmt

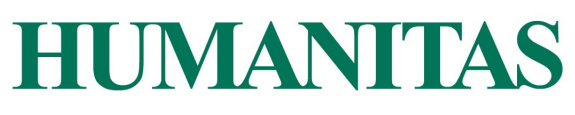

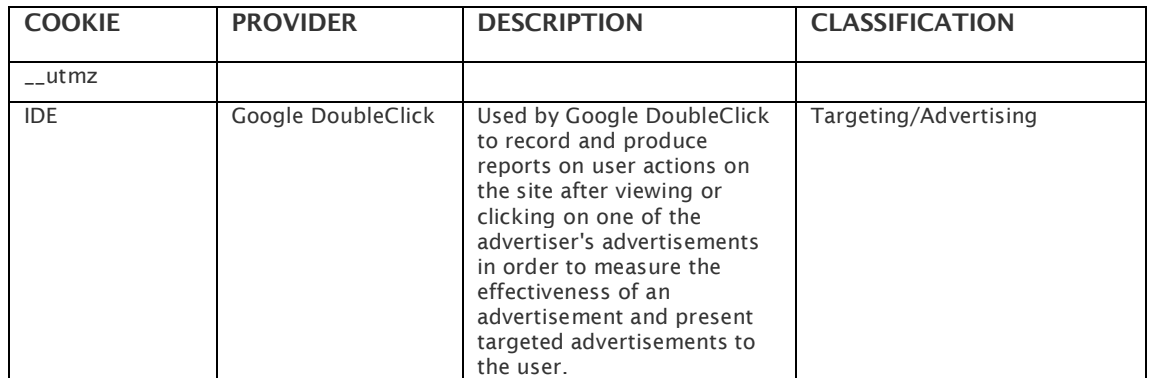

# **Duration of cookies**

Cookies have a duration dictated by the expiration date (or by a specific action such as closing the browser) set at the time of installation. Cookies can be:

- Temporary or session cookies: they are used to store temporary information, allow you to link actions performed during a specific session and are removed from your computer when you close your browser;
- Persistent cookies: these are used to store information, such as your login name and password, so that you do not have to type them again each time you visit a specific site. These remain stored on your computer even after you close your browser.

#### **Managing Cookies**

With respect to the provision of Identification of simplified methods for the information and acquisition of consent for the use of cookies  $-$  May 8, 2014 (Published in the Official Gazette no. 126 of June 3, 2014) and in reference to the directives of the Code on the protection of personal data (Legislative Decree no. 196 of June 30, 2003, as amended by Legislative Decree 101/2018 (hereinafter "Code"), you can change your consent to cookies at any time.

The website will keep track of the User's consent(s) through a special technical cookie, considered by the Privacy Guarantor as a "non particularly invasive" tool. The User may deny his/her consent and/or modify his/her options regarding the use of cookies by this Website at any time, by accessing this Privacy Policy, which is "linkable" from each page of this Website.

The User has the right at any time to exercise the rights recognized by European Regulation no. 679/2016 and, in particular, among others, to obtain a copy of the data processed, their updating, their origin, purpose and method of treatment, their rectification or integration, their cancellation, transformation into anonymous form or blocking for processing in violation of the law and to oppose the processing for legitimate reasons, in accordance with the procedures described in the Privacy Policy found on the Website.

If you have already given your consent but want to change the authorizations of cookies, you must delete them through the browser, as indicated below, because otherwise those already installed will not be removed. In particular, please note that it is not possible in any way to control third party cookies, so if you have already given your consent, you must proceed to delete the cookies through the

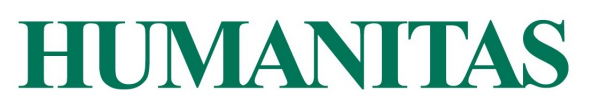

browser (dedicated section) or by directly asking parties to opt-out or through the site http://www.youronlinechoices.com/it/le-tue-scelte

If you want to know more, you can consult the following sites:

- http://www.youronlinechoices.com/
- http://www.allaboutcookies.org/
- https://www.cookiechoices.org/
- http://www.garanteprivacy.it/web/guest/home/docweb/-/docwebdisplay/docweb/3118884

# How to disable/delete cookies by configuring your browser

#### **Chrome**

1. Run the Chrome Browser

2. Click on the menu in the browser toolbar next to the insertion window url for navigation

3. Select **Settings**

# 4. Click **Show Advanced Settings**

5. In the "Privacv" section, click on the "Content Settings" button.

6. In the "Cookies" section you can change the following cookie settings:

- Allow data to be saved locally
- Change local data only until the browser is closed
- Prevent sites from setting cookies
- Block third-party cookies and site data
- Manage exceptions for some websites
- $\bullet$  Delete one or all cookies

For more information visit the dedicated page.

## **Mozilla Firefox**

1. Run the Mozilla Firefox Browser

2. Click on the menu in the browser toolbar next to the insertion window url for navigation

- 3. Select **Options**
- 4. Select the **Privacy** panel
- 5. Click **Show Advanced Settings**
- 6. In the "Privacy" section, click on the "Content Settings" button.
- 7. In the **"Tracking"** section, you can change the following cookie settings:
	- Ask the sites not to perform any tracking
	- Notify sites of willingness to be tracked
	- Do not communicate any preference regarding the tracking of personal data
- 8. From the "**History**" section it is possible to:
	- Enable "Use custom settings", select to accept third party cookies (always, from the most visited sites or never) and to store them for a certain period (until they expire, when Firefox closes or to ask each time).

# **HUMANITAS**

 $\bullet$  Remove individual stored cookies.

For more information, please visit the dedicated page.

## **Internet Explorer**

1. Run the Internet Explorer Browser

2. Click the **Tools** button and choose **Internet Options**

3. Click on the **Privacy** tab and, in the **Settings** section, change the slider according to the desired cookie action:

- Block all cookies
- Allow all cookies
- Select the sites from which you want to obtain cookies: move your cursor to an intermediate position so that you do not block or allow all cookies, then click Sites, in the Website Address box enter a website and then click Block or Allow. For more information, please visit the dedicated page.

# **Safari 6**

- 1. Run the Safari Browser
- 2. Click on **Safari**, select **Preferences** and click on **Privacy**

3. In the Block Cookies section, specify how Safari should accept cookies from websites.

4. To view which sites have stored cookies click on **Details**

For more information visit the dedicated page.

# **Safari iOS** (mobile devices)

- 1. Run the iOS Safari Browser
- 2. Tap on **Settings** and then **Safari**

3. Tap on **Block Cookies** and choose from the options: "Never", "Third Party and Advertiser" or "Always".

4. To delete all cookies stored by Safari, tap on **Settings**, then on **Safari** and finally on Delete Cookies and Data.

For more information visit the dedicated page.

## **Opera**

- 1. Run the Opera Browser
- 2. Click on Preferences then on Advanced and finally on Cookies.
- 3. Select one of the following options:
	- Accept all cookies.
	- Accepts cookies only from the site you visit: third party cookies and those that are sent from a domain other than the one you are visiting will be rejected.
	- Never accept cookies: cookies will never be saved.

For more information, please visit the dedicated page.